Helsinki Security Meetup August 20, 2014

# **Using SElinux**

## Is it insane, too much trouble or the only smart thing to do?

Jari Turkia (j-redacted@omniata.com) Senior Software Engineer

#### **It's insane!**

- 1. Edit /etc/default/grub
- 2. Add selinux=0 into GRUB\_CMDLINE\_LINUX
- 3. Run:

grub2-mkconfig --output=/boot/grub2/grub.cfg

4. Reboot

#### 5. It's gone:

[ ! -e /sys/fs/selinux ] && echo "SElinux deactivated"

#### **It's too much trouble**

- Too complicated!
- Nobody needs this!

- 1. Edit /etc/default/grub:
- 2. Add selinux=0 into GRUB\_CMDLINE\_LINUX  $3<sub>l</sub>$

Usability Security Low Low Usability Security

High

High

Figure 1: Security and usability tend to be inversely related

#### **SElinux 1**

- Security-Enhanced Linux (SELinux) is a Linux kernel security module that provides the mechanism for supporting access control security policies - Wikipedia
- SELinux is a mandatory access control system which enables a more fine-grained mechanism where the security administrator defines what a user can do - Gentoo wiki

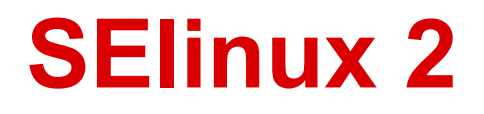

• Originally created by NSA

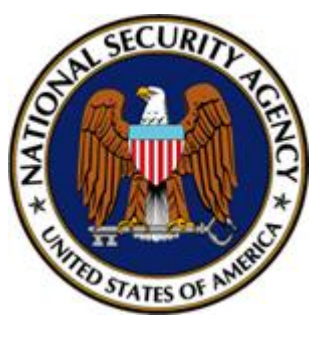

- Open source
- index : kernel/git/stable/linux-stable.git [https://git.kernel.](https://git.kernel.org/cgit/linux/kernel/git/stable/linux-stable.git/tree/security/selinux?id=refs/tags/v3.16.1)

[org/cgit/linux/kernel/git/stable/linux-stable.](https://git.kernel.org/cgit/linux/kernel/git/stable/linux-stable.git/tree/security/selinux?id=refs/tags/v3.16.1) [git/tree/security/selinux?id=refs/tags/v3.16.1](https://git.kernel.org/cgit/linux/kernel/git/stable/linux-stable.git/tree/security/selinux?id=refs/tags/v3.16.1)

#### **Motivation 1 - Attacks**

- [Enterprises Are Experiencing a Wide Variety of Web](http://www.esg-global.com/blogs/enterprises-are-experiencing-a-wide-variety-of-web-application-attacks/) **[Application Attacks](http://www.esg-global.com/blogs/enterprises-are-experiencing-a-wide-variety-of-web-application-attacks/)** 
	- The Enterprise Strategy Group, 2013
- 27%: Application authentication
	- 25%: Attacks on sensitive information
	- 25%: Configuration management
	- 25%: Application authorization
	- 21%: Session management
	- 18%: Parameter manipulation
	- 16%: Auditing/logging
	- 16%: Exception management
	- 16%: Input validation

#### **Motivation 2 - NATO CCD COE**

- NATO Cooperative Cyber Defence Centre of Excellence (NATO CCD COE)
	- [Baltic Cyber Shield 2010](https://www.ccdcoe.org/baltic-cyber-shield-2010.html)
- Jussi Jaakonaho
	- [Microsoft Security Bulletin MS03-010 Important](https://technet.microsoft.com/en-us/library/security/ms03-010.aspx)
	- Microsoft thanks jussi jaakonaho for reporting this issue to us and working with us to protect customers.

### **Motivation 3 - Baltic Cyber Shield**

- Task: Protect a "nuclear power plant"
- Attacker: 72 hours of time to investigate and prepare
- Defender: <3 hours of time to prepare
- "Are you sure? This skill level isn't even remotely fair."
	- Doom, on Nightmare
- Result: Defenders win

#### **Motivation 4**

- Q: How is that possible!!?
- Number of security upgrades installed: 0
- Take the only thing the attacker wants out of play
- Interactive command shell:
	- By using existing exploit
	- By introducing new piece of software into the system

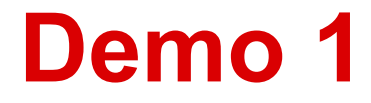

Backdoor

#### **SElinux explained**

- There is a context (aka. domain)
	- in filesystem: files, directories
	- in process space: processes
- Note: context can also be *unconfined*
- Other resources: sockets, ports, etc.
- True power of SElinux: policy dictates what can be accessed from given process context

#### **Example: Apache policy**

- 1. Transitions:
	- 1. kernel t executes a file in the context of execute init exec t, resulting a process in init t
	- 2. init t executes a file in the context of initrc exec t, resulting a process in initrc t
	- 3. initrc t executes a file in the context of httpd exec t, resulting a process in httpd t

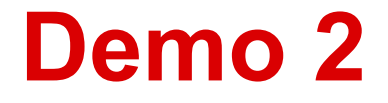

#### Backdoor /w default Apache context

## **Beefing up Apache policy**

- Stop using httpd exec t and create an own policy
- Ready-made tools and examples exist
- Introducing backdoor exec t

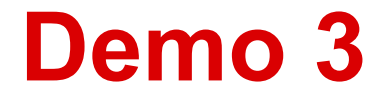

#### Backdoor /w a more restricted context

### **Wrap up**

- Prepare for your website to be exploited!
- Make the attacker's life miserable
	- Prevent writing new executable content
	- Think execution permissions
- SElinux can help you with that

### **Thank you!**

# Questions?

Helsinki Security Meetup August 20, 2014 Jari Turkia (j-redacted@omniata.com) Senior Software Engineer